**Probenbegleitschein Wildschwein zur Untersuchung auf KSP, ASP, AK, Brucellose** LUA-Eingangsnummer:

Eingangsdatum:

**bitte in Druckschrift ausfüllen; bei Probenzahl >1 zusätzlich Anlage ausfüllen; 2-fach an die LUA einsenden**;

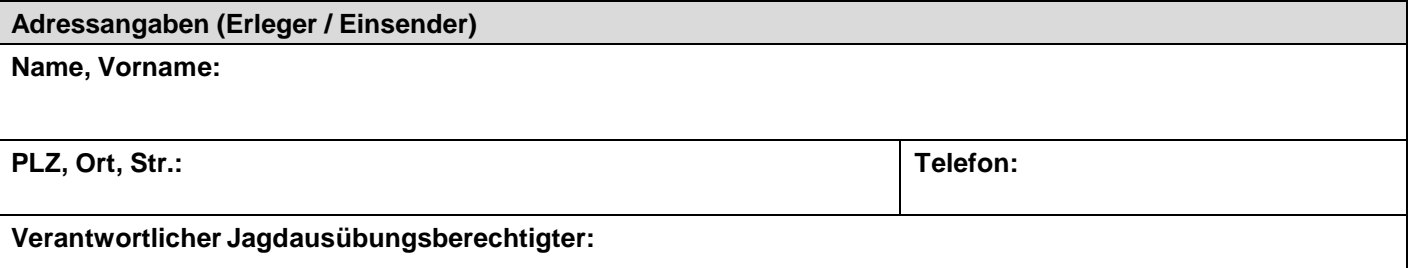

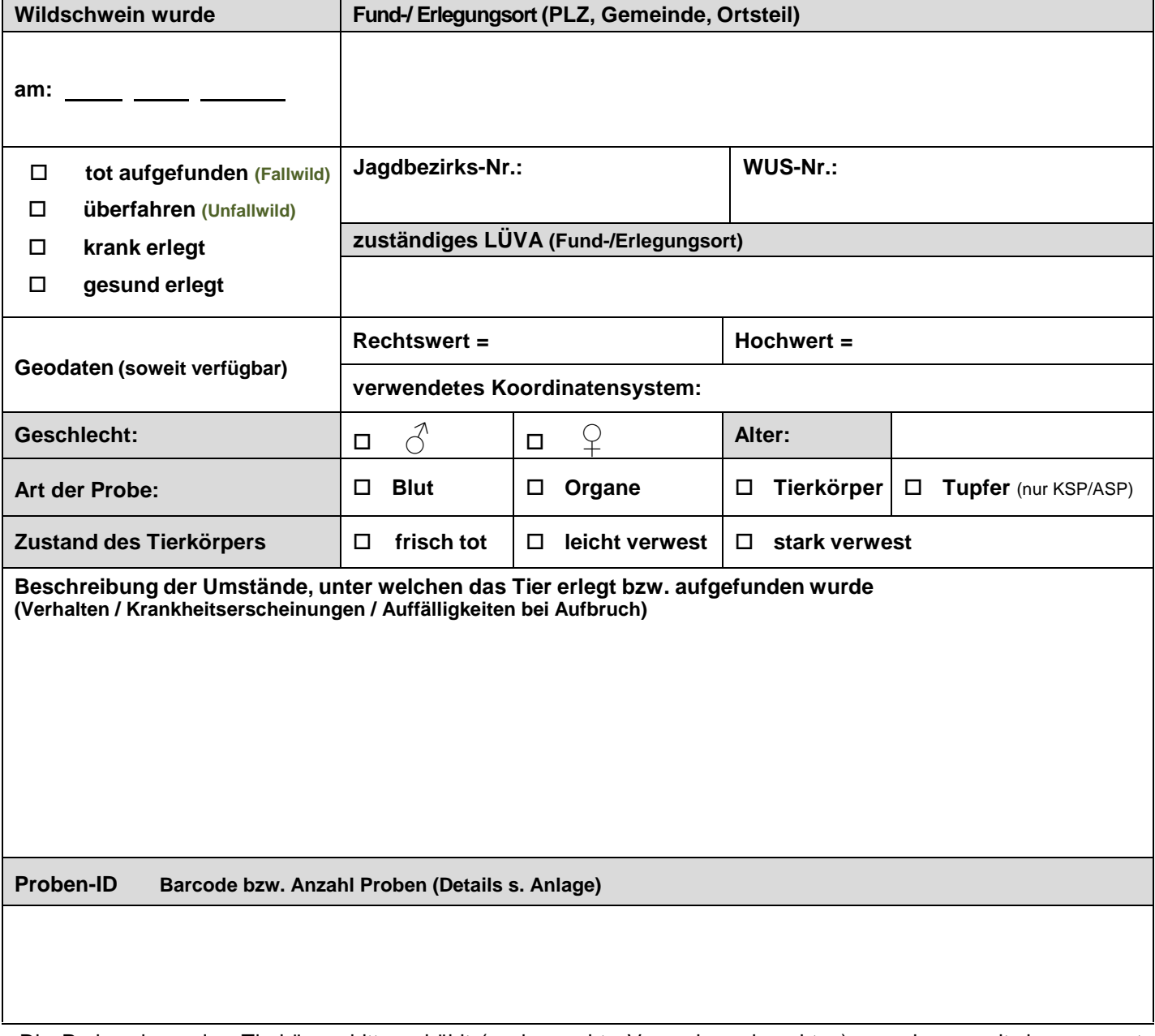

Die Proben bzw. den Tierkörper bitte gekühlt (sachgerechte Verpackung beachten) gemeinsam mit dem separat verpackten Untersuchungsantrag an die LUA Sachsen oder an das zuständige LÜVA geben.

\_\_\_\_\_\_\_\_\_\_\_\_\_\_\_\_\_\_\_\_\_\_\_\_\_\_\_\_\_\_\_\_\_\_\_\_\_\_\_\_\_\_ \_\_\_\_\_\_\_\_\_\_\_\_\_\_\_\_\_\_\_\_\_\_\_\_\_\_\_\_\_\_\_\_\_\_\_\_\_\_\_\_\_\_\_\_\_\_